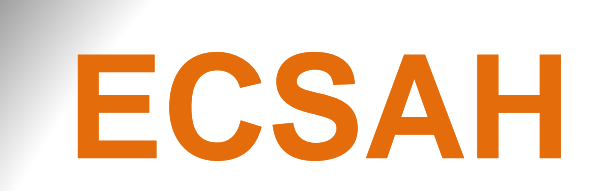

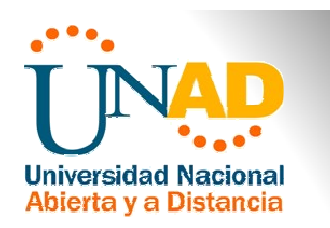

# **Introducción al Estilo APA, 6ta. ed.**

### **Tablas y Figuras**

### Lic. Manuel De La Vega Miranda

Mayo de 2012

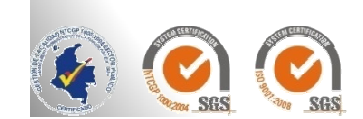

## Tablas y Figuras estilo APA

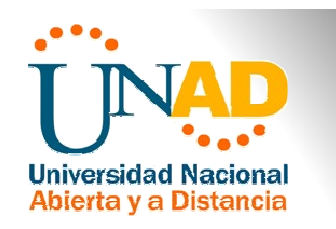

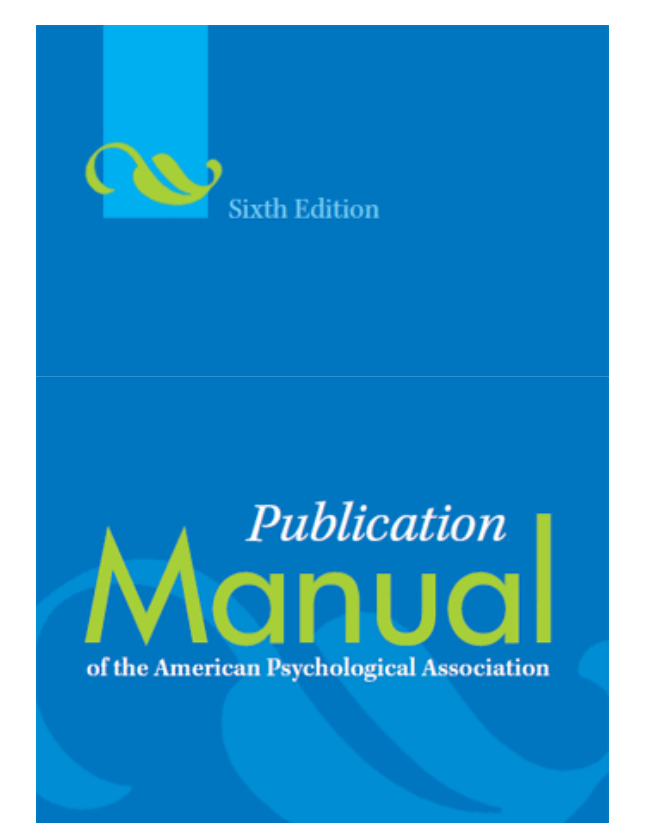

Reglas básicas para la creación de Tablas <sup>y</sup> Figuras según el Manual de la APA 6ta. ed.

Según el Manual de la APA cualquier forma de presentación<br>empleada en el trabajo se empleada en el trabajo denomina Tabla <sup>o</sup> Figura.

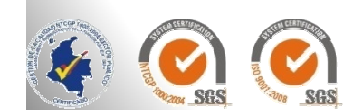

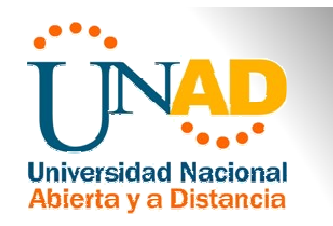

 Según las normas APA, "generalmente las tablas exhiben valores numéricos exactos <sup>y</sup> los datos están dispuestos de forma organizada en líneas <sup>y</sup> columnas, facilitando su comparación" (APA, 2001, p. 133).

Son eficientes para presentar una gran cantidad de datos en un pequeño espacio.

 $\triangleright$  Si la tabla es corta (i.e., dos o menos columnas <sup>y</sup>/o filas) se debe presentar textualmente la información.

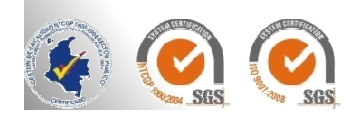

#### Tabla X

Números promedio de respuestas correctas de niños con y sin entrenamiento previo

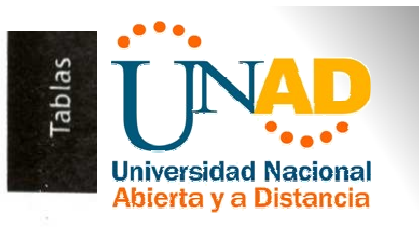

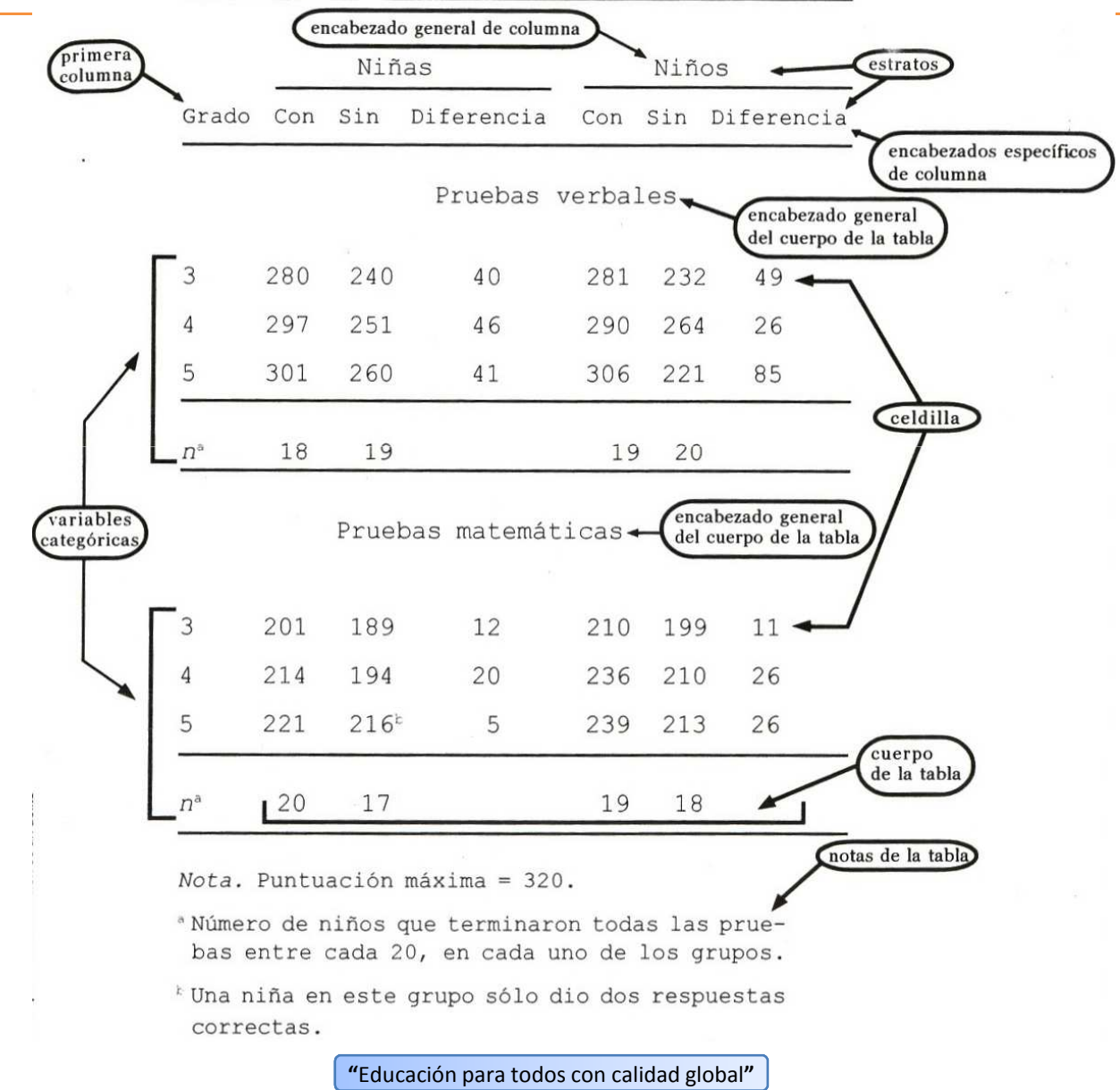

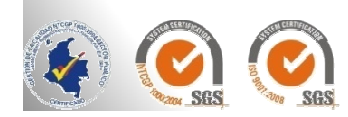

Ejemplo:

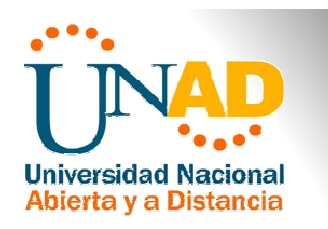

#### **Títulos de tablas:**

El título de la tabla debe ser breve, claro y explicativo. Debe ser puesto arriba de la tabla, en el margen superior izquierdo, debajo de la palabra Tabla (con la inicial en mayúscula) <sup>y</sup> acompañado del número con que la designa.

 $\triangleright$  Si es necesario puede explicarse las abreviaturas dentro del mismo título [i.e., falsa alarma (FA)]

#### **Numeración de las tablas:**

 $\geq$  Las tablas deben ser enumeradas con números arábigos secuencialmente dentro del texto y en su totalidad). Ej.: Tabla 1, Tabla 2, Tabla 3, etc. No utilice subíndices (3, 3a y 3b)

Si la tabla esta dentro de un apéndice, use letras mayúsculas y números (Tabla B2)

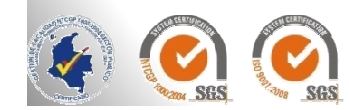

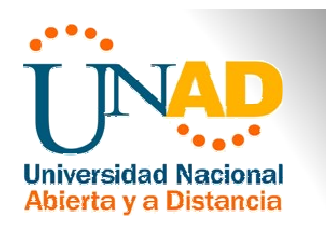

#### **Relación entre tablas <sup>y</sup> texto:**

- $\triangleright$  Las tablas complementan, no duplican el texto
- $\triangleright$  Se escribe en el texto los elementos destacados de la tabla
- Al citar tablas en el cuerpo del texto, **se** escribe el número específico de la tabla. (ej.: como se muestra en la Tabla 1, Tabla 2, Tabla 3, etc. (la palabra Tabla inicia con mayúscula). No se escribe, "la tabla que se muestra arriba o abajo", tampoco, "la tabla de la <sup>p</sup>ágina <sup>43</sup> "

### **Relación entre tablas:**

- $\triangleright$  Evite combinar tablas que repitan datos
- $\triangleright$  Para facilitar comparaciones, se debe ser consistente en la presentación de todas las tablas
- Se debe usar la misma terminología para todos los casos

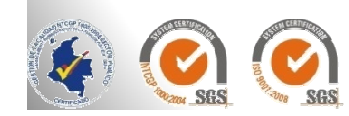

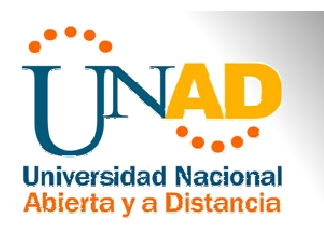

#### **Encabezado:**

- Establece la lógica para la organización de los datos
- Identifica las columnas de datos debajo de ellos
- Debe ser corto, no mas ancho que la columna que abarca

#### **Ejemplos:**

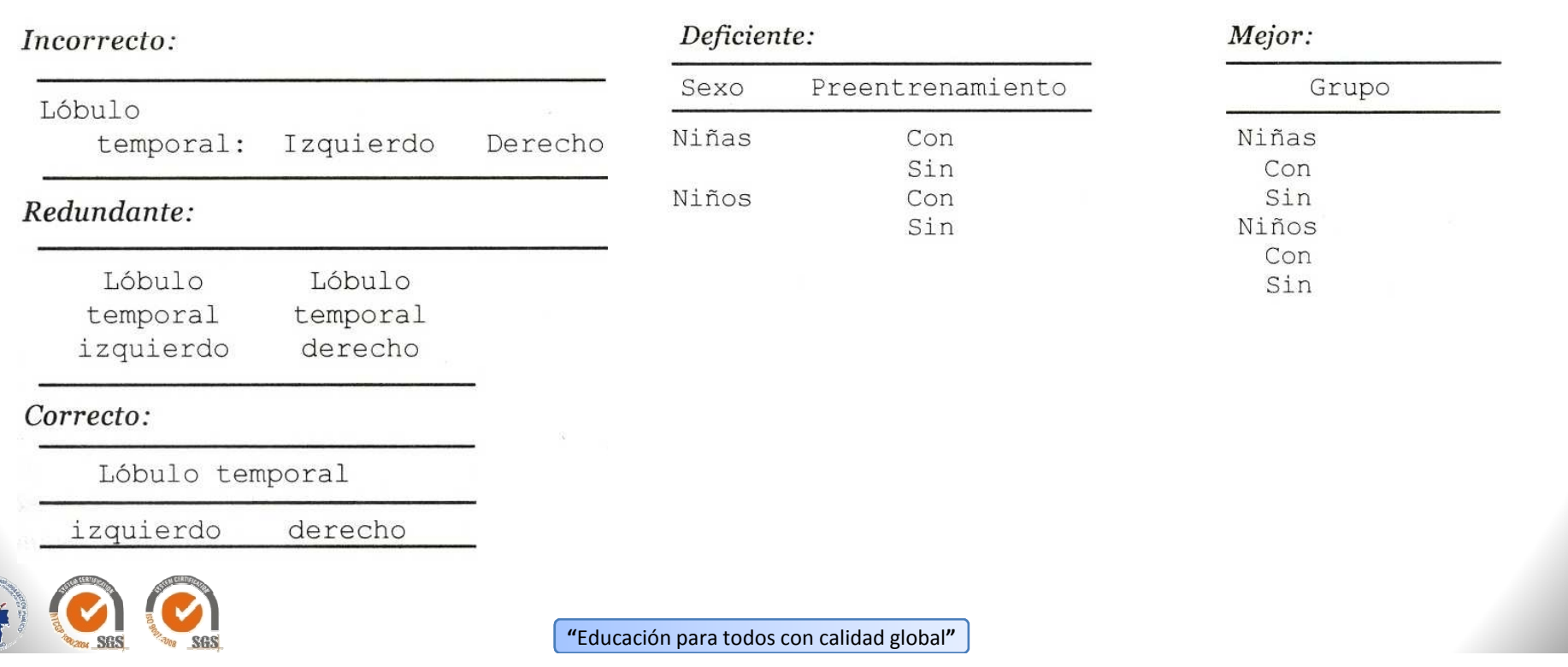

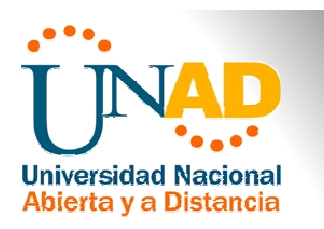

#### **Cuerpo de una tabla:**

- $\triangleright$  Valores decimales
- > Celdillas vacías
	- Deje en blanco si no hay datos
	- Inserte una raya (guión) si no se obtuvieron o no se informaron los datos
- $\triangleright$  Concisión
	- No incluya columnas de datos que puedan calcularse con facilidad a partir de otras

### **Presentación de datos en tipos específicos de tablas:**

- $\triangleright$  Tablas de análisis de varianza (ANOVA)
- $\triangleright$  Tablas de regresión
- $\triangleright$  Tablas de rutas y de relaciones estructurales lineales
- Tablas de enunciados

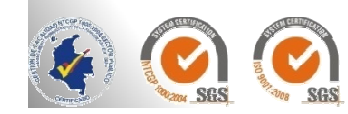

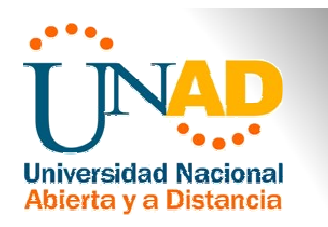

### **Notas de la tabla**

Las tablas presentan tres tipos de notas: *generales*, *específicas* y *de probabilidad*. "Las notas son útiles para eliminar la repetición en el cuerpo de una tabla" (APA, 2001, p. 147)..

Se ubican en el margen izquierdo (sin sangría) debajo de la tabla (entre la tabla <sup>y</sup> la nota se insertan dos espacios). <sup>Y</sup> deben ser ordenadas en esta secuencia: nota general, nota específica <sup>y</sup> nota de probabilidad, <sup>y</sup> cada tipo de nota debe ir en una línea nueva.

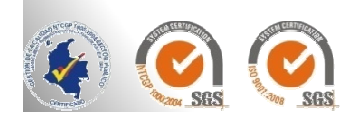

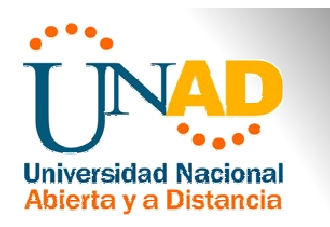

 **Nota general.** Explica <sup>u</sup> ofrece informaciones relacionadas <sup>a</sup> la tabla como un todo, explica las abreviaturas, símbolos <sup>y</sup> afines

 **Nota específica.** Se refieres <sup>a</sup> una columna, fila <sup>o</sup> ítem especifico. Debe ser indicada por letra minúscula sobrescrita (a, b, c).

 **Nota de probabilidad.** Indica los resultados de pruebas significativos <sup>y</sup> se indican con asterisco sobrescrito (\*).  ${}^*p < .05$ .  ${}^*p < .01$ .

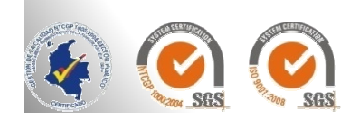

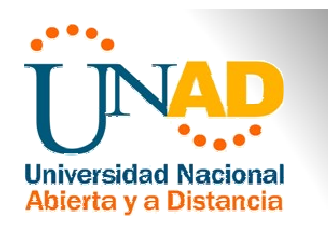

#### **Tablas de otras fuentes:**

> Debe obtener la autorización de la fuente que posee la propiedad literaria (derecho de autor), para reproducir <sup>o</sup> adaptar una parte <sup>o</sup> toda una tabla de otro autor

Las tablas reproducidas de otra fuente deben presentar debajo la referencia del autor original, aunque se trate de una adaptación.

#### **Ejemplo.**

**Nota** Fuente: Sabadini, A. A. Z. P., Sampaio, M. I. C., & Koller, S. H. (2009). *Publicar em psicologia: um enfoque para <sup>a</sup> revista científica* (p. 175). São Paulo: Associação Brasileira de Editores Científicos de Psicologia/Instituto de Psicologia da Universidade de São Paulo.

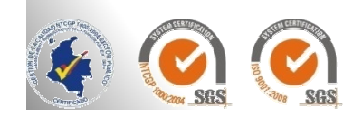

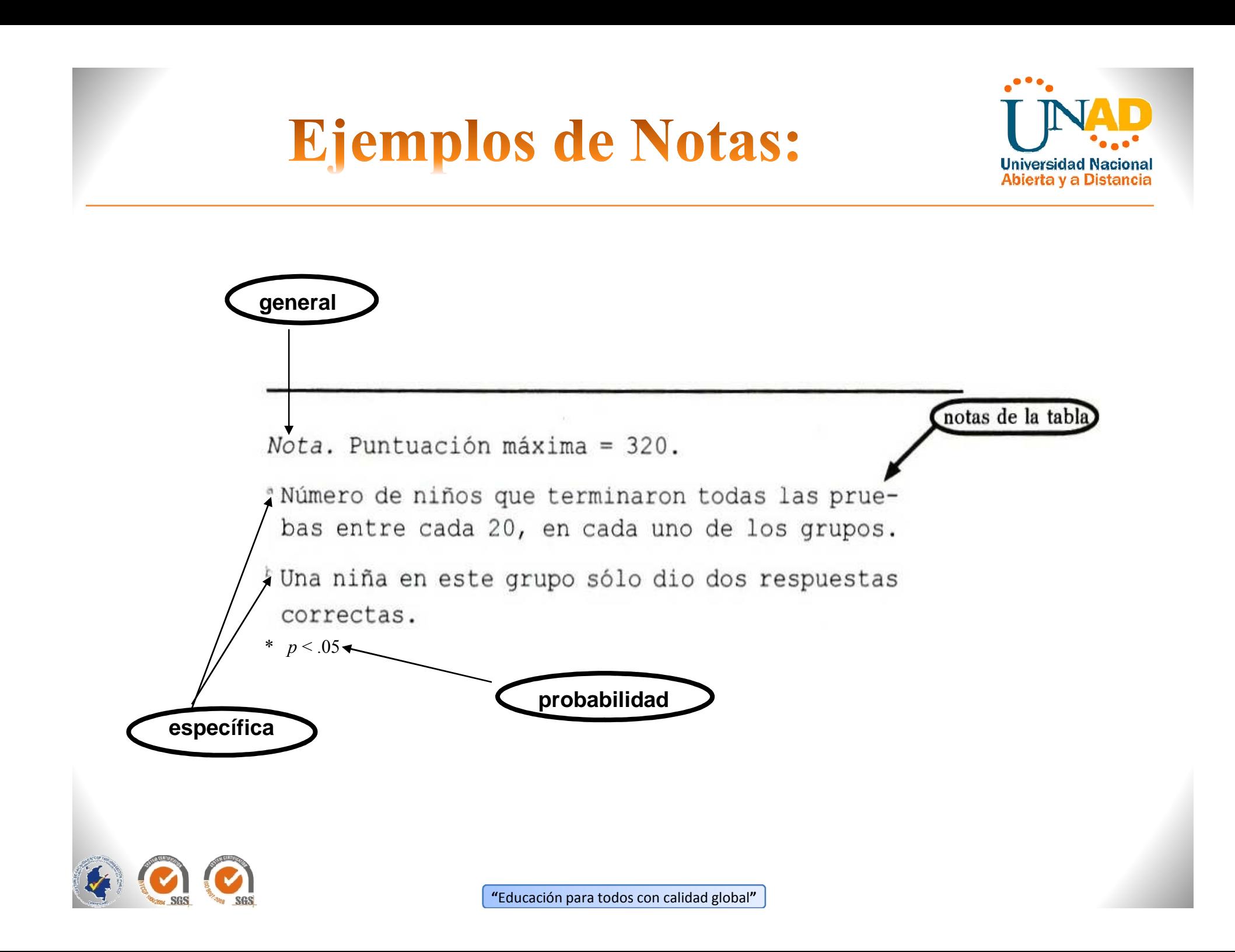

### Ejemplos de tablas y notas:

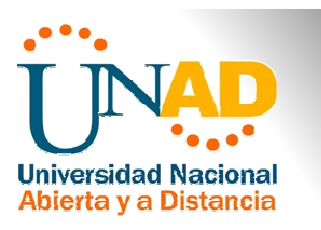

Tabla 3:

**Promedio Numérico de Respuestas Correctas de Niños por Género, Entrenamiento, Grado y Tipo de Prueba**

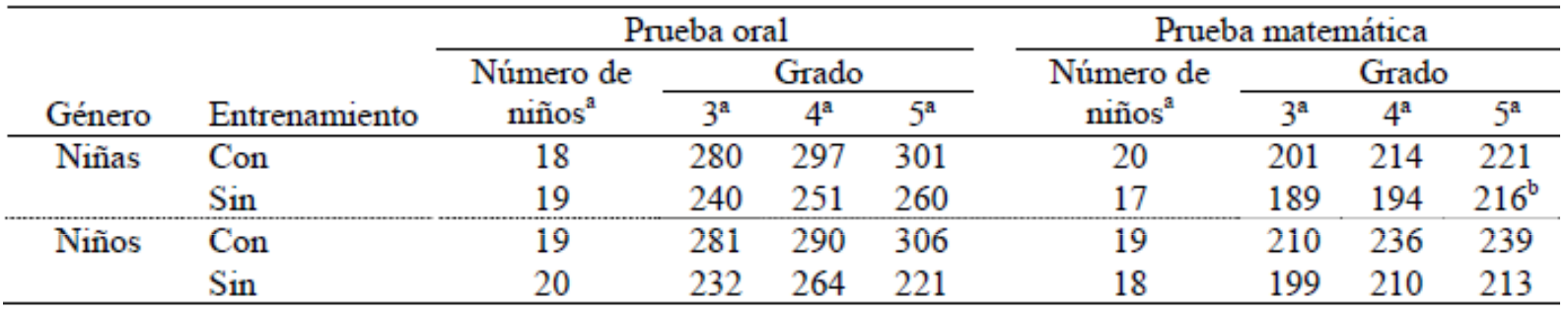

**Nota**. El resultado máximo es de 320. Fuente: Sabadini, A. A. Z. P., Sampaio, M. I. C., & Koller, S. H. (2009). Publicar em psicologia: um enfoque para a revista científica (p. 175). São Paulo: Associação Brasileira de Editores Científicos de Psicologia/Instituto de Psicologia da Universidade de São Paulo.

a El número total de niños terminaron todas las pruebas es 20.<br>LHug niño de esta surga maneraliá asumentamente e su suas da

b Una niña de este grupo respondió correctamente <sup>a</sup> apenas dos preguntas.

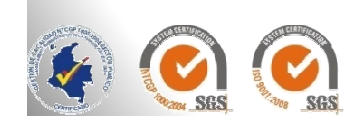

### Ejemplos de tablas y notas:

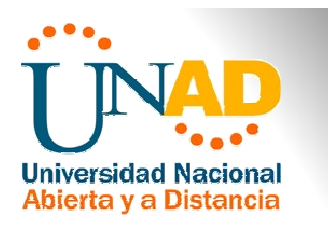

Tabla 4:

#### **Ejemplo de Utilización de la Escritura del Valor y Nota de Probabilidad**

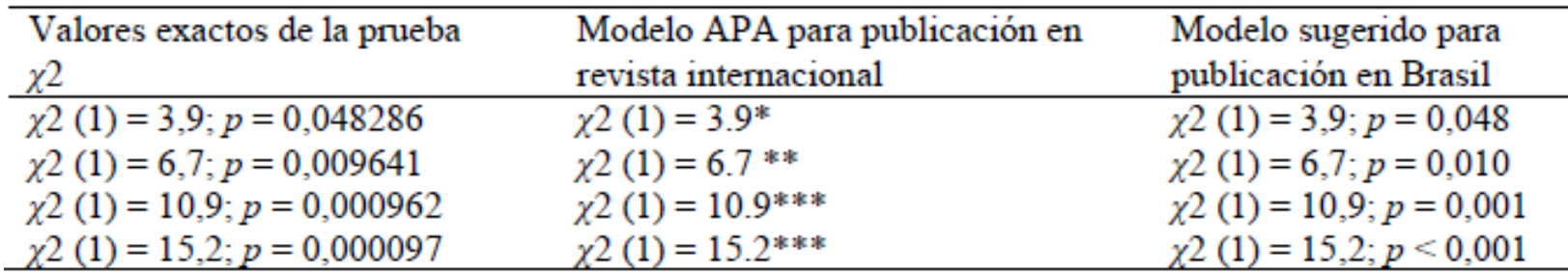

**Nota.** Fuente: Sabadini, A. A. Z. P., Sampaio, M. I. C., & Koller, S. H. (2009). Publicar em psicologia: um enfoque para a revista científica (p. 176). São Paulo: Associação Brasileira de Editores Científicos de Psicologia/Instituto de Psicologia da Universidade de São Paulo.

\*valores significativos p < .05; \*\*valores muy significativos p < .01; \*\*\*valores altamente significativos  $p < .001$ .

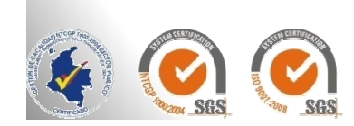

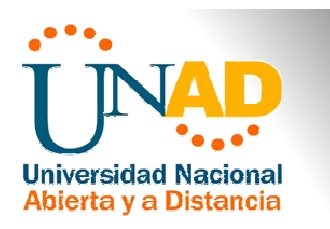

### **Colocación de filetes en las tablas:**

 $\triangleright$  Por costumbre se usan por lo menos tres filetes horizontales:

- El primero debajo del título<br>• El segundo debajo de les en
- El segundo debajo de los encabezados de columnas
- El tercero al final de la tabla
- Se puede usar mas por cuestiones de claridad
- No es común que se usen verticales

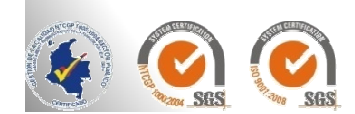

### Ejemplo de filetes:

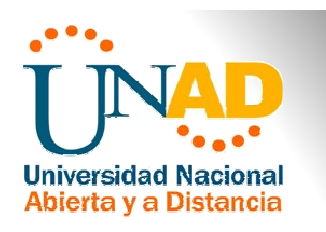

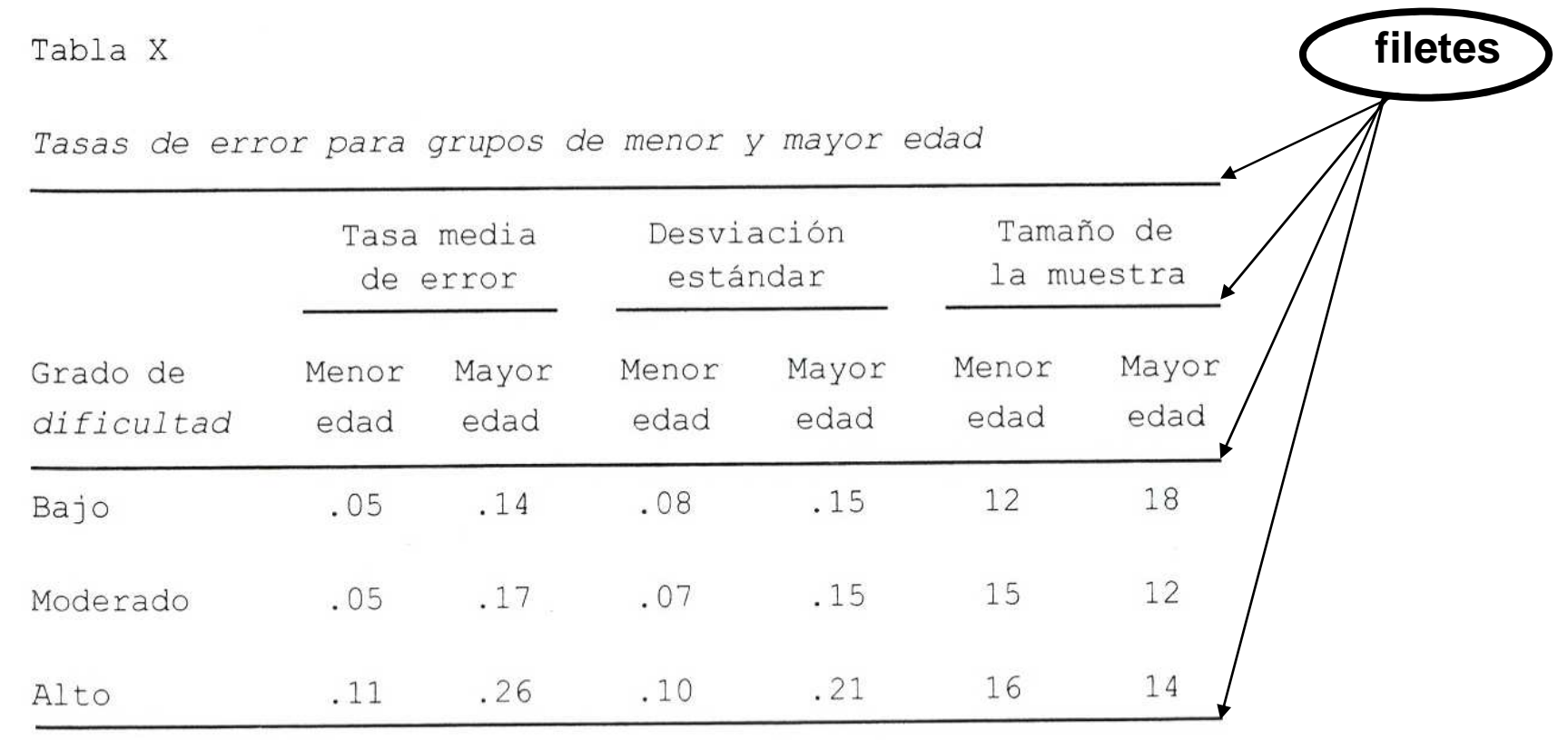

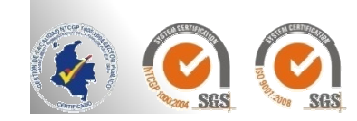

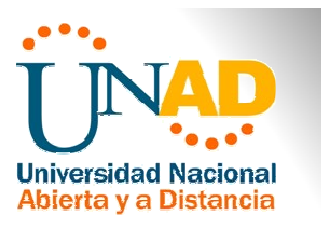

# **Figuras según APA**

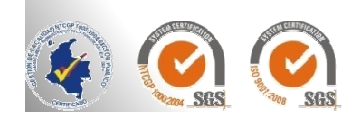

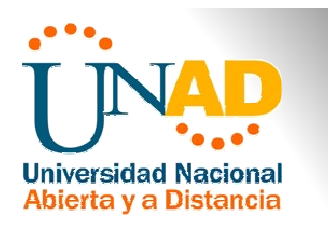

Según APA una **Figura** es cualquier tipo de ilustración que no sea tabla. Una figura puede ser un cuadro, un diagrama, una gráfica, una fotografía, dibujo un dibujo <sup>u</sup> otra forma de representación (APA, 2001, p. 149).

### **Título de la figura.**

El título explica la figura de forma concisa <sup>y</sup> discursiva. Debe ser puesto debajo de la figura, precedido por la palabra Figura (con la inicial en mayúscula). Ej.: Figura 1, Figura 2, Figura 3, etc.

Cualquier otra información necesaria para elucidar la figura (como la unidad de medida, símbolos, escalas <sup>y</sup> abreviaturas), deben ser escritas luego del título.

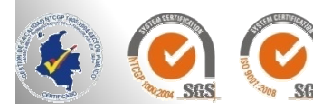

### Ejemplo de Figura y Titulo:

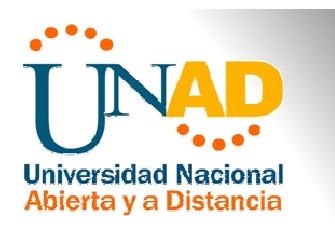

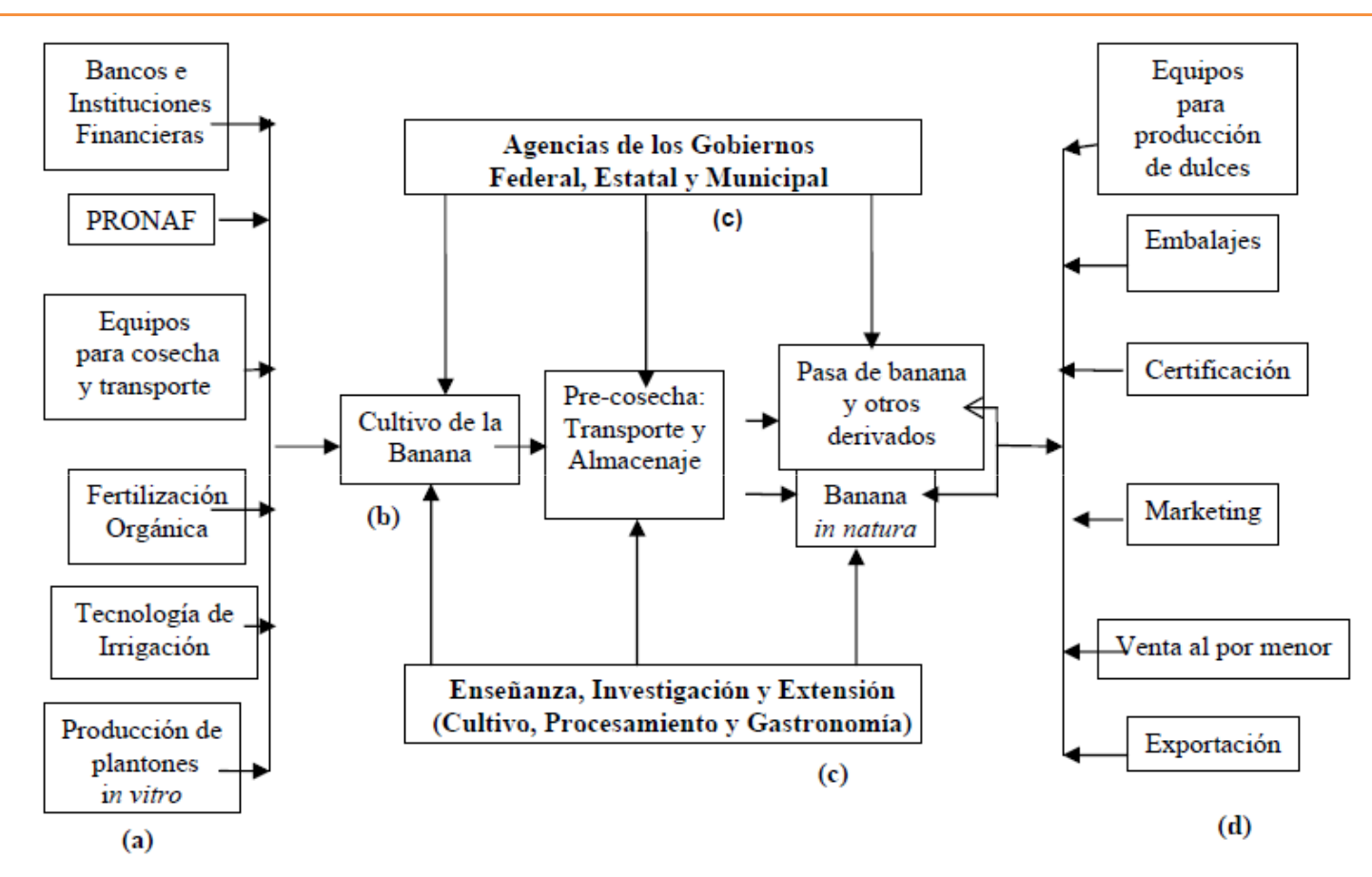

#### **Figura 1. Organización Productiva Local de la Banana Orgánica**

 Fuente: LIMA, L.C.O. Orden productivo local de la banana orgánica. Informe de Investigación, Centro deInvestigación y Postgrado en Agronegocios, ICHS/DCE. Seropédica, 2006.

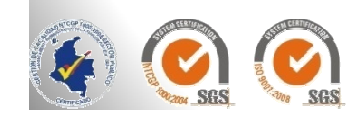

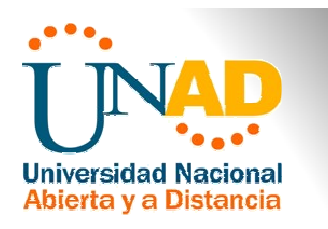

#### **Citar figuras en el cuerpo del texto.**

Al citar figuras en el cuerpo del texto, escriba apenas el número correspondiente <sup>a</sup> la figura, por ejemplo: Figura 1, Figura 2, Figura 3, etc. (la palabra figura inicia con mayúscula)

### **Estándares para las figuras:**

 $\triangleright$  Pueden ayudar a entender conceptos estructurales

- No duplican el texto, lo enriquecen
- $\triangleright$  Comunican solo hechos esenciales
- $\triangleright$  Se omiten detalles visualmente distractores
- El tamaño de sus elementos debe facilitar su lectura.

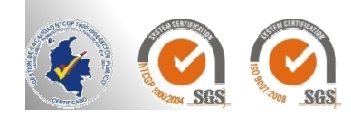

### **Figuras estilo APA**

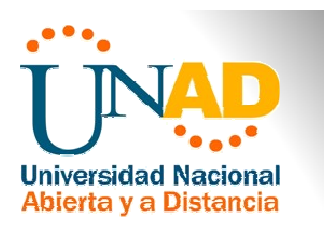

### **Tipos de figuras:**

- **Dispersogramas** representan valores de eventos únicos
- **Gráficas de línea** muestran la relación entre dos variables.
- **Gráficas de barra** se usa cuando la variable independiente es categórica
- $\triangleright$  Pictogramas **Pictogramas** ayudan <sup>a</sup> entender diferencias cuantitativas simples entre grupos
- **Gráficas circulares (o de pastel)** se usan para porcentajes <sup>y</sup> proporciones

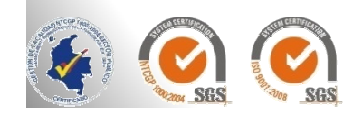

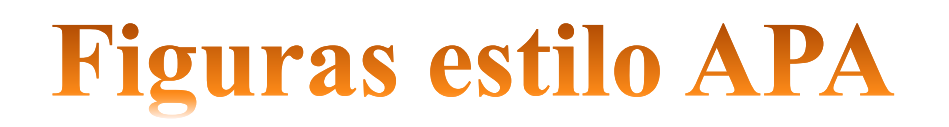

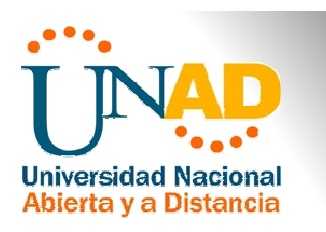

### **Tipos de figuras:**

 **Diagramas** pueden describir las relaciones entre partes de un grupo <sup>y</sup> objeto (i.e., organigrama).

 **Dibujos** ayuda <sup>a</sup> enfatizar cualquier aspecto de una imagen <sup>o</sup> idea.

**Mapas de puntos** muestra la densidad de una población.

**Mapas sombreados** representan promedio.

**Fotografías** deben tener una calidad profesional.

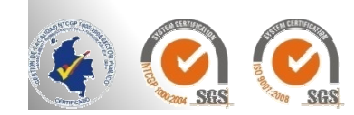

### Ejemplos de figuras:

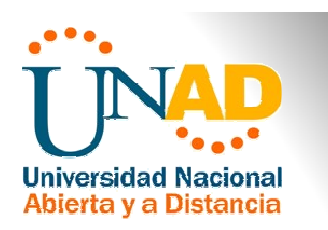

#### Most Common Reasons for Nonplacement of Applicants Seeking 1999 Predoctoral Psychology Internships

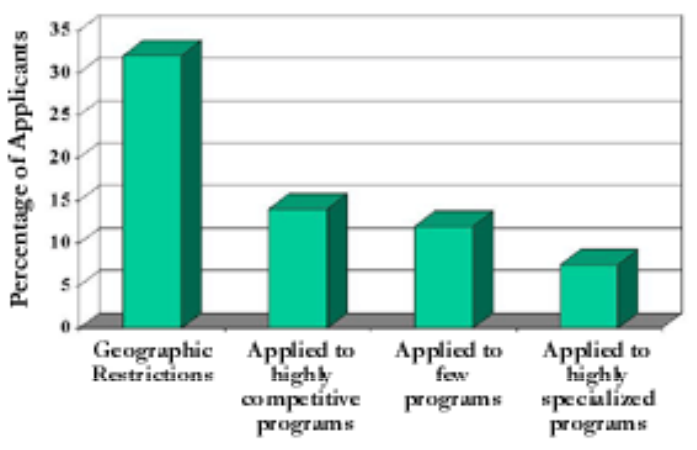

APA 1999 Demand for Predoctoral Internship Survey, APA Research Office, March 2000.

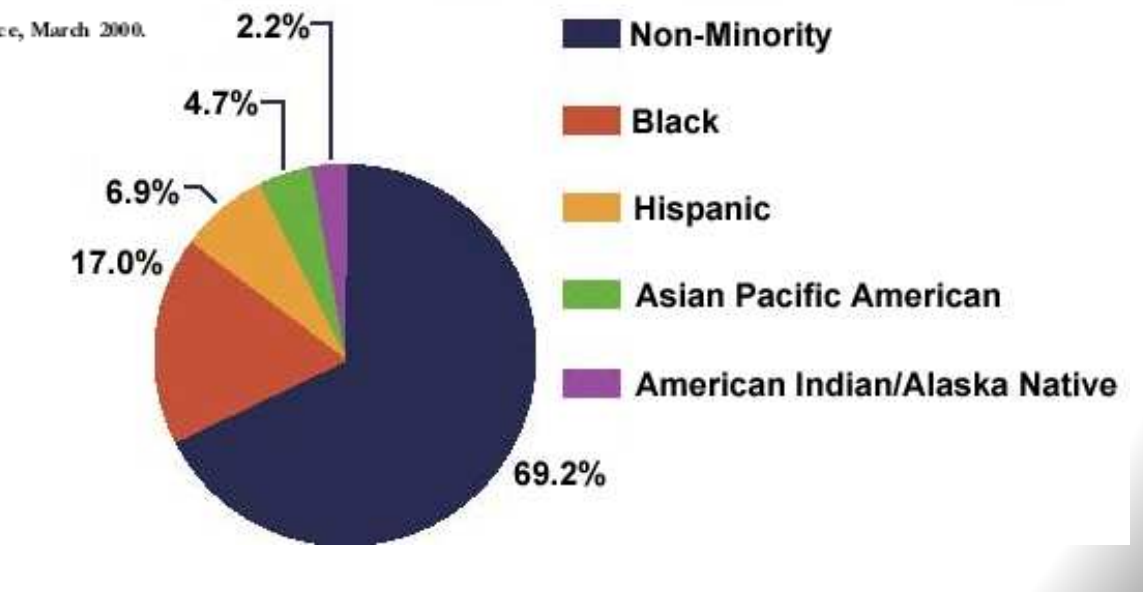

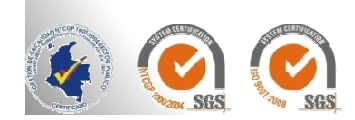

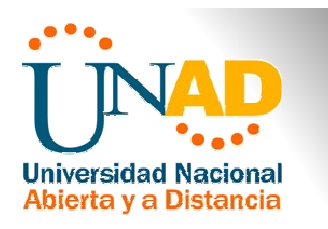

### **Figuras reproducidas de otra fuente.**

Las figuras reproducidas de otra fuente deben presentar, debajo de la figura, la referencia del autor original, aunque se trate de una adaptación.

Ejemplo.

**Nota Fuente:** Adaptado de Sabadini, A. A. Z. P., Sampaio, M. I. C., & Koller, S. H. (2009). Publicar em psicologia: um enfoque para a revista científica (p. 176). *São Paulo: Associação Brasileira de Editores* Científicos de Psicologia/Instituto de Psicologia da Universidade de São Paulo.

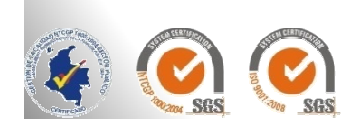

### **Figuras estilo APA**

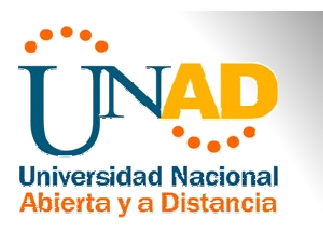

### **Preparación de las figuras:**

#### **Tamaño <sup>y</sup> proporción de los elementos**

- El tamaño de letra debe ser entre <sup>8</sup> <sup>y</sup> <sup>14</sup> puntos
- Tamaño de los símbolos, el de una letra minúscula
- Deben concordar con las dimensiones de la revista científica
- •La leyenda de una figura debe ir dentro de los limites de la misma
- •Resolución de <sup>300</sup> puntos (600 <sup>x</sup> 1200)

### **Sombreado**

- Limitar a dos o tres tipos a usarse
- Que contrasten por lo menos 30% gris

#### **Presentación de figuras**

 $\triangleright$  Las figuras diseñadas por computadoras deben estar sobre papel<br>blanco brillante de alta calidad de 81/2 x 11 pulgados blanco brillante de alta calidad de 8½ <sup>x</sup> <sup>11</sup> pulgadas

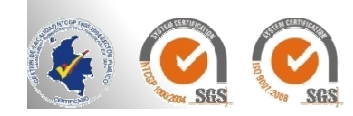

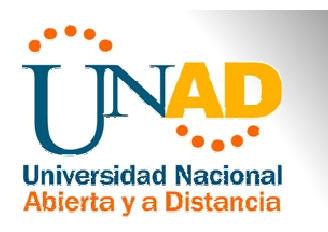

### **Creación de gráficas:**

Utilice líneas medianas para los ejes vertical <sup>y</sup> horizontal Evite cambiar la proporción de las dimensiones de las unidades <sup>x</sup> - <sup>y</sup>

 $\triangleright$  Indique los intervalos apropiados en las unidades de medida

 $\triangleright$  Si las unidades de medición sobre los ejes no comienzan en cero, divídalos con una doble diagonal (//)

A Rotule con claridad cada eje con la cantidad que se mide, igual que las unidades en las que se mide esa cantidad

 $\triangleright$  Utilice formas geométricas distintas y sencillas para los puntos a graficar como: círculos, triángulos abiertos y sólidos

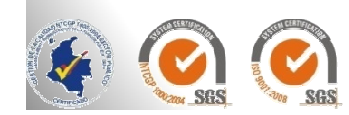

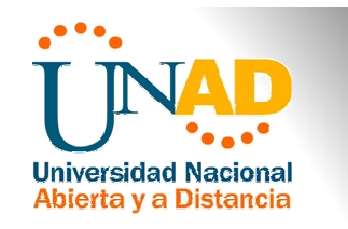

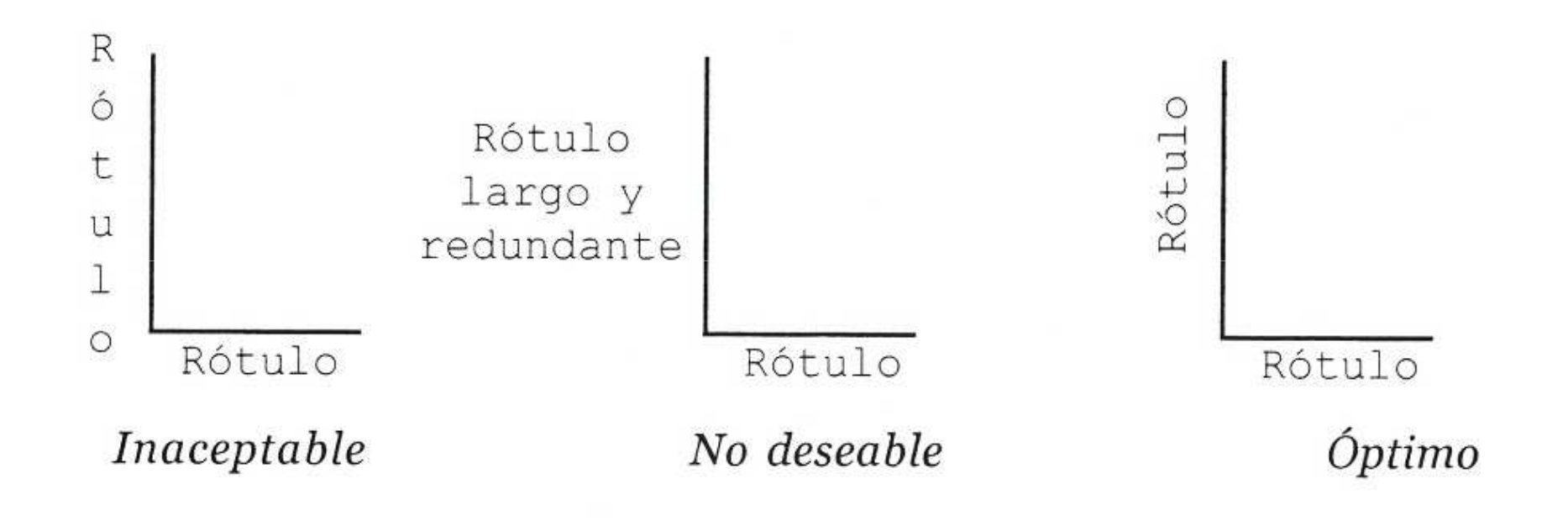

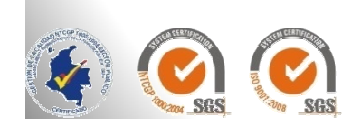

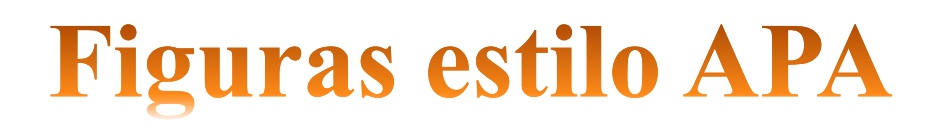

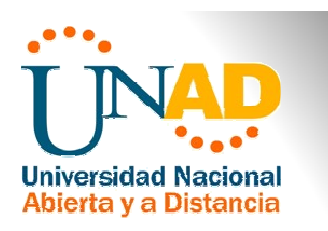

### **Utilización de fotografías:**

- $\triangleright$  Debe realzar el objeto y proporcionar un alto contraste  $\triangleright$  Deben ser de calidad profesional y en b/n (blanco y negro)
- Obtenga autorización por escrito si le toma foto <sup>a</sup> una persona
- Obtenga autorización por escrito si reutiliza fotografías no realizadas por usted.

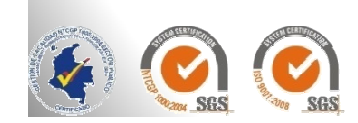

# Referencias (de la Presentación)

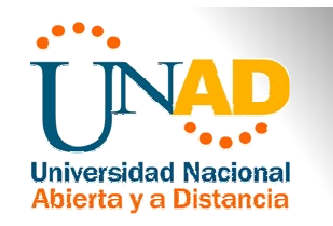

Seguí Caballero, C. (2010). Introducción al Estilo APA, 6ta. ed. *Formato,tablas y gráficas al estilo de la APA.* UPR-Recinto de Ciencias Médicas Biblioteca Conrado F. Asenjo. Recuperado de http://www.rcm.upr.edu/PublicHealth/MEDU6500/Unidad\_3/Segui\_APA\_6ta\_edicion\_Parte\_II\_formato\_tablas\_graficas\_Agosto2010%5Bfull%5D.pdf

American Psychological Association. (2009). *Publication manual of the American Psychological Association. (6th ed.) Washington, DC: American Psychological* Association.

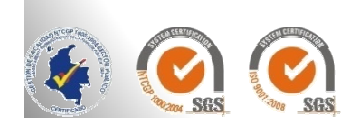

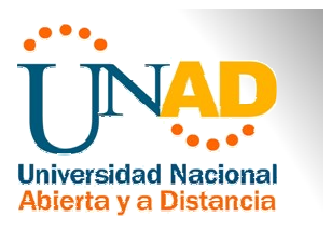

# GRACIAS

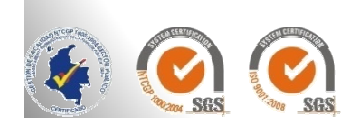

FI-GQ-OCMC-004-015 V. 000-27-08-2011